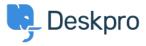

<u> 3 Pusing Deskpro > Which version of Deskpro am I using > المعلومات > 2 Pusing Deskpro </u>

# ?Which version of Deskpro am I using

<u>Using Deskpro</u> - (۱۰ <u>تعلیقات</u> - Lewis Stonier - 2023-05-10

Please see the below screenshots of the Admin interfaces of the different versions of Deskpro. You can use these to identify which version of Deskpro you are currently using:

.If you are using a version of Deskpro older than Legacy, contact support for details on how to upgrade

## (Deskpro Legacy (Version 5

## :Agent Interface

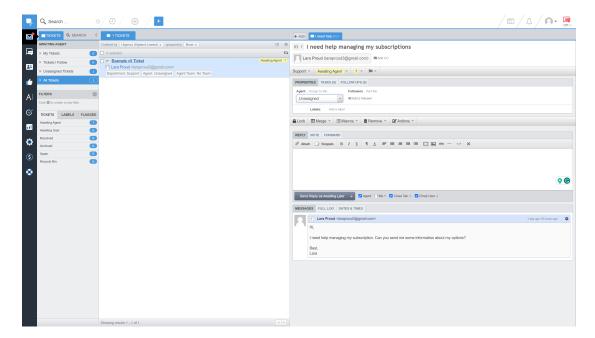

## :Admin Interface

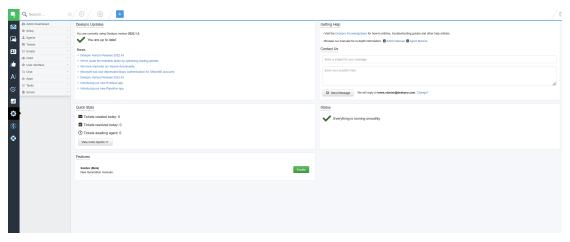

## **Deskpro Version 4**

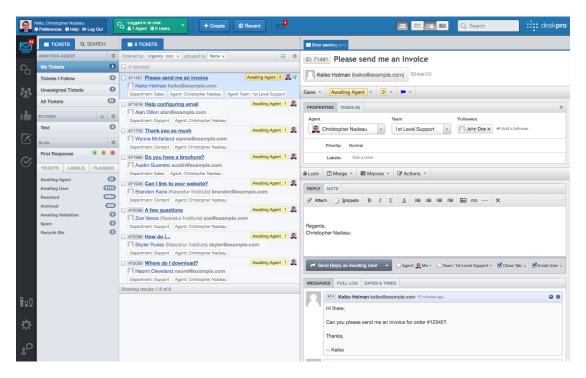

**Deskpro Version 3** 

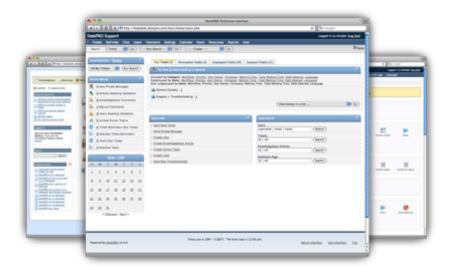

(Deskpro Horizon (Version 6 :Agent Interface

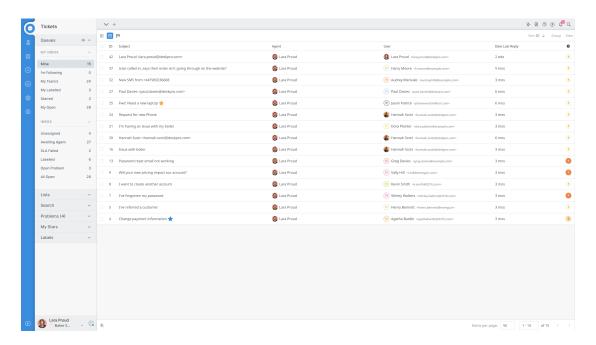

### :Admin Interface

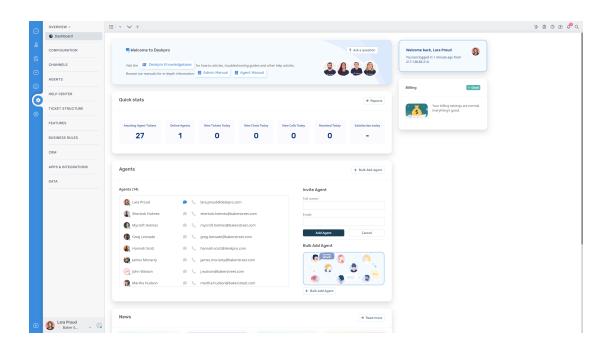